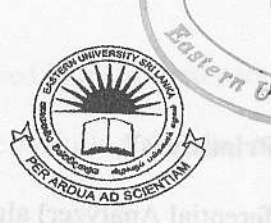

## EASTERN LINIVERSITY. SRILANKA DEPARTMENT FO MATHEMATICS THIRD EXAMINATION IN SCIENCE -2008/2009<br>FIRST SEMESTER (Feb. /Mar. 2010) CS 301 - COMPUTER GRAPHICS (PROPER & REPEAT)

Answer all questions

fime allowed: 02 hours

,)

1.

- a) Briefly describe the following :
	- i. Raster-Scan Displays,
	- ii. Random-Scan Displays.
- Briefly describe the two basic techniques for producing color displays with a CRT.  $b)$
- Draw the Architecture of a raster-graphics system with a display processor.  $c)$
- d) Various devices are available for data input on graphics workstations. Describe any three input devices.

notic anothermi garmede gales pottosrib-x edi ni 1-

- e) Define the following terms:
	- i. Modeling Coordinates,
	- World Coordinates,
	- iii. Normalized Coordinates,
	- iv. Device Coordinates.
- a) Define the term "Output Primifives".
- b) Explain DDA (Digital Differential Analyzer) algorithm to generate straight lines.
- c) Briefly explain the Advantages and Disadvantages of the above algorithm.
- d) Explain Breshenham's line drawing algorithm to generate straight lines with the slop less than one.
- e) The end points of a given line are  $(0, 0)$  and  $(6, 18)$ . Compute each value of y as x step from 0 to 6 using DDA and Bresenhaums algorithms and plot the resultant line. [Hi Use Line equation as  $y = mx + b$ ]. encitesup lis tem
- 3.
- a) Prove that the multiplication matrix for each of the following sequence of operations is commutative:
	- i. Two successive rotations,
	- ii. Two successive translations,
	- iii. Two successive scaling.
- b) Show that the transformation matrix with suitable figure, for a reflection about the line  $y = -x$  is equivalent to a reflection relative to the y-axis followed by a counter clock with rotation of  $45^\circ$ . eniwollol adl emino
- c) Show that the transformation matrix with suitable figure, for the following:
	- i. x- direction Shear,
	- ii. y- direction Shear.
- d) Convert a unit square which is transformed to a shifted parallelogram with  $sh_x = 1/2$  $y_{ref} = -1$  in the x-direction using shearing transformation.
- e) Convert a unit square which is turned into a shifted parallelogram with parameter values  $sh_y = 1/2$  and  $x_{ref} = -1$  in the y-direction using shearing transformation.
- 4.
- a) Briefly describe two dimensional viewing transformation pipelines.
- basic transformation techniques used in Window-to-Viewport b) What are the transformation? Derive the viewing transformation matrix.
- c) What is meant by clipping in computer graphics and briefly explain the 3 clipping Primitive types.
- d) Explain the four cases for Sutherland-Hodgeman polygon clipping algorithm?
- e) Use the Sutherland-Hodgeman polygon clipping algorithm to clip the polygon given below.

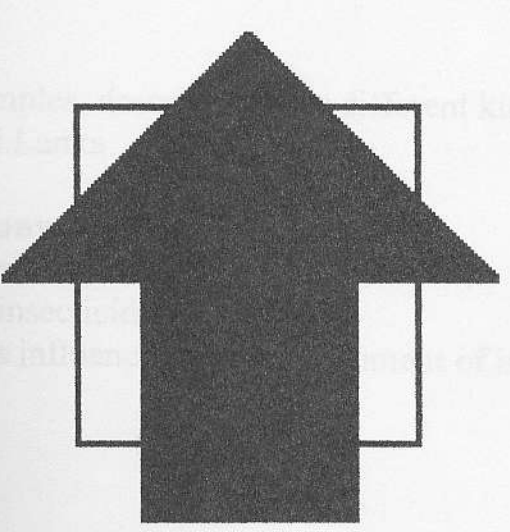